## Office 365

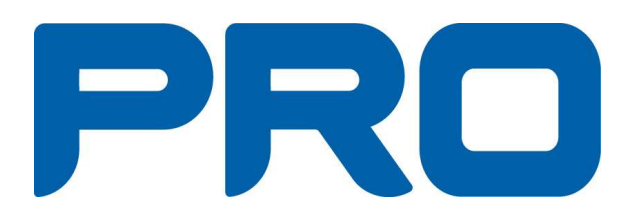

2017-11-20 Version 1.0

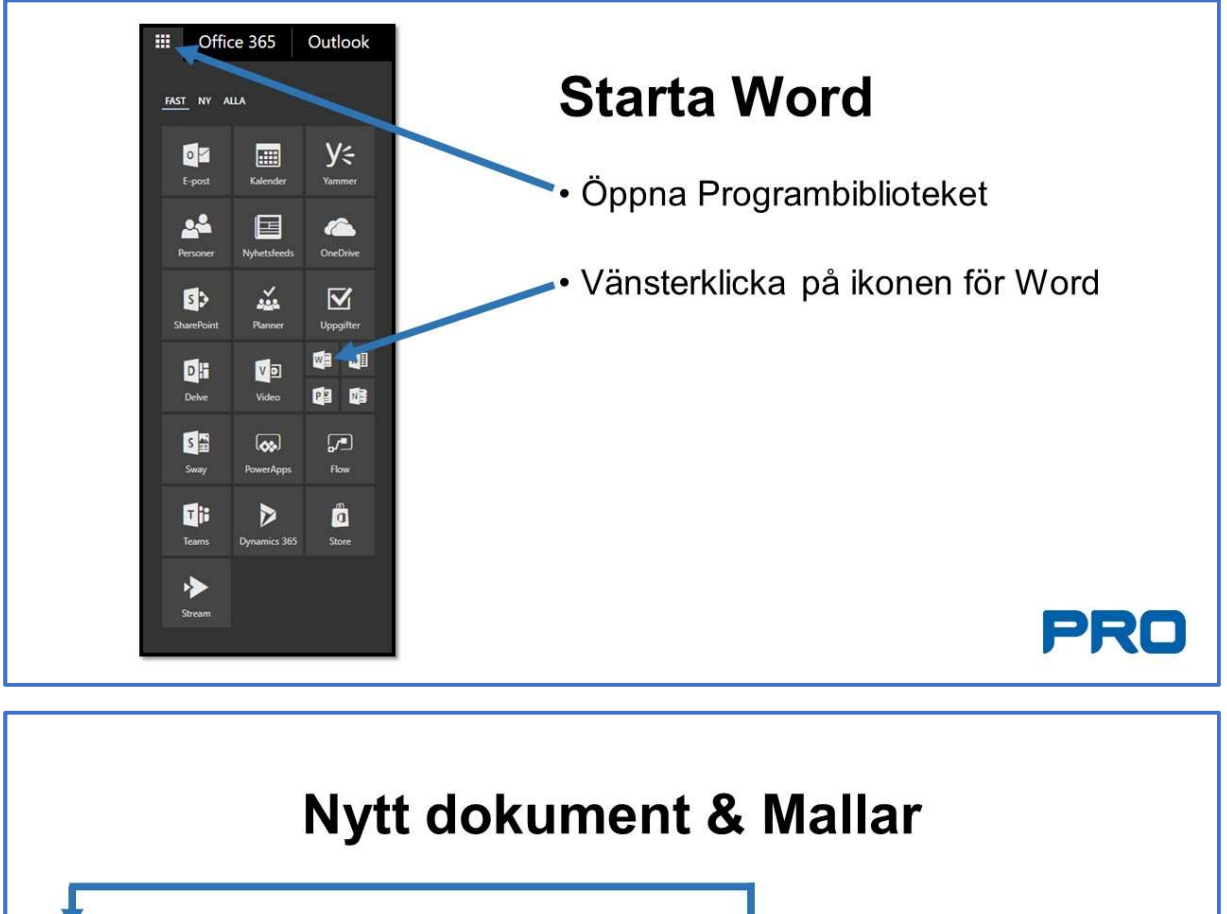

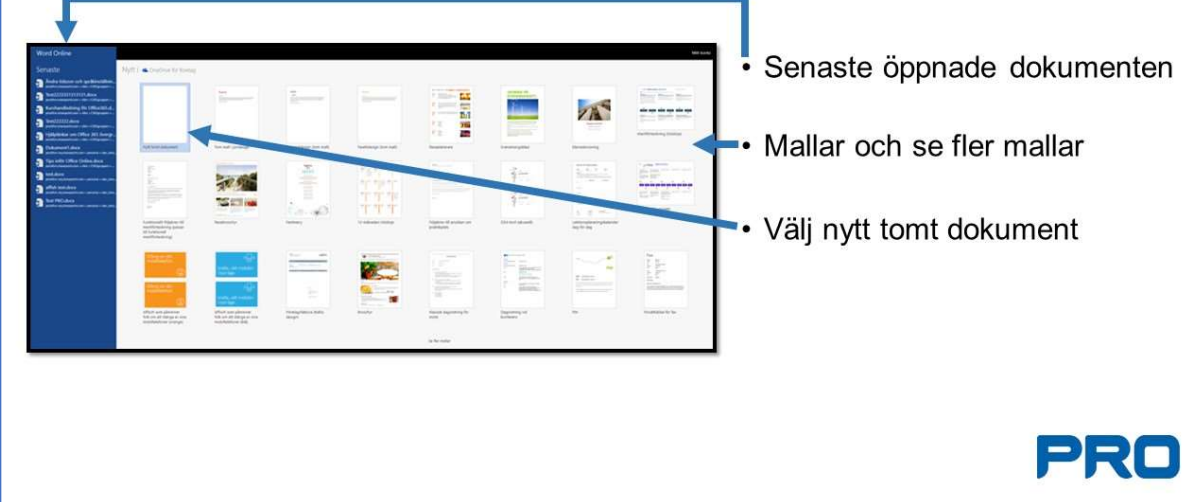

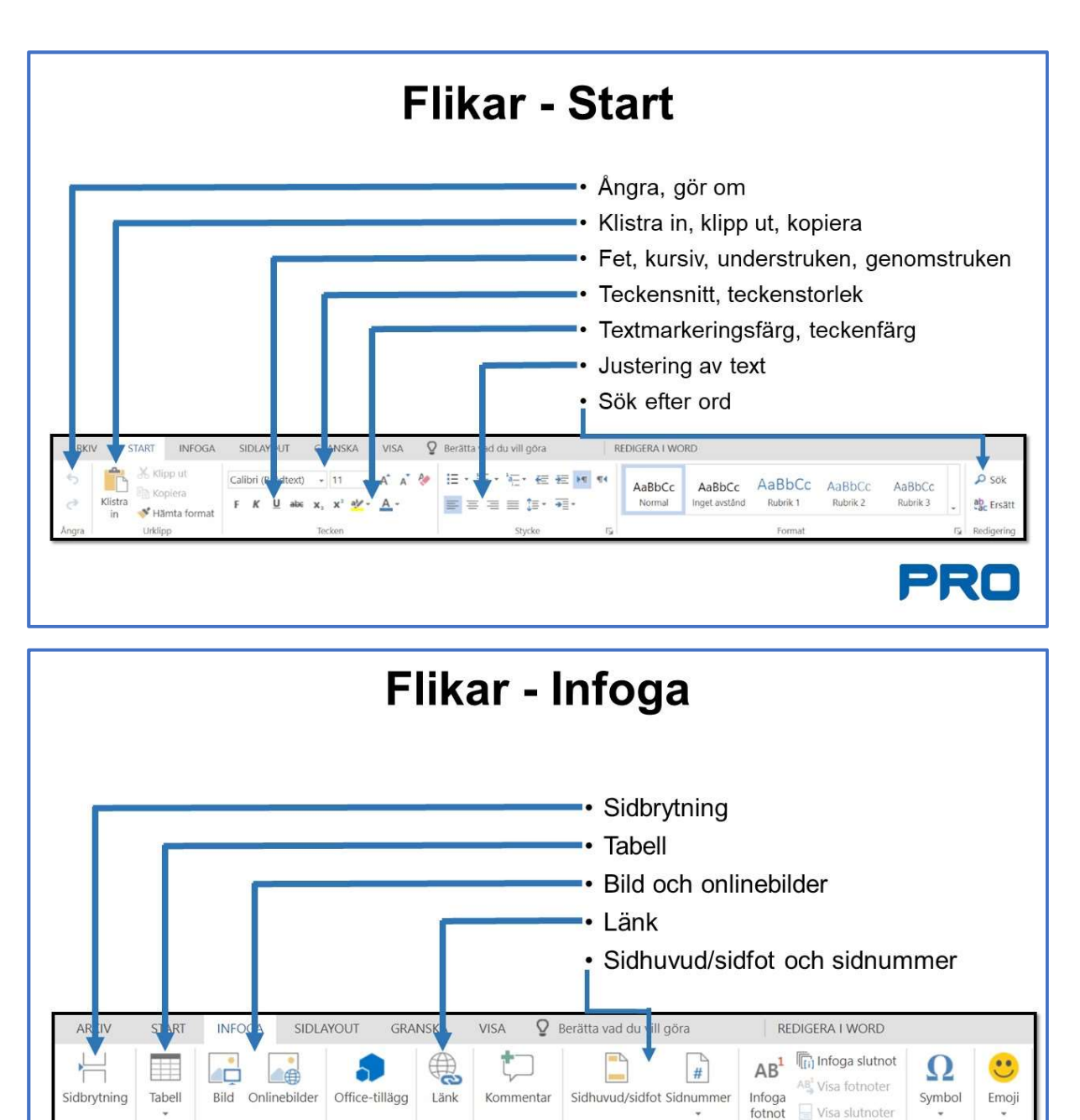

Sido

Tabell

Bilder

Tillägg

Länkar

Kommentarer

Sidhuvud/sidfot

Fotnoter

mhol

 $\Rightarrow$ 

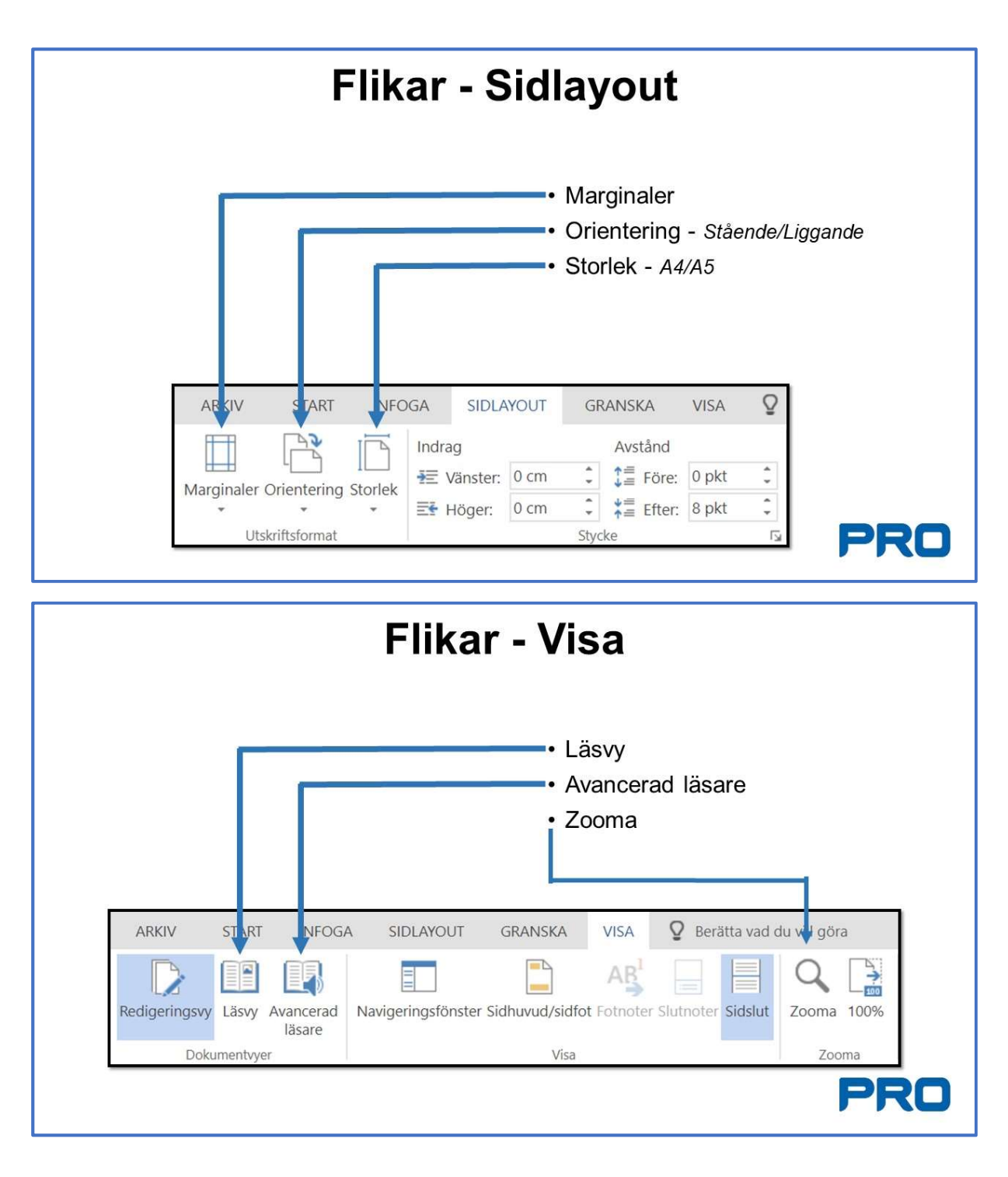

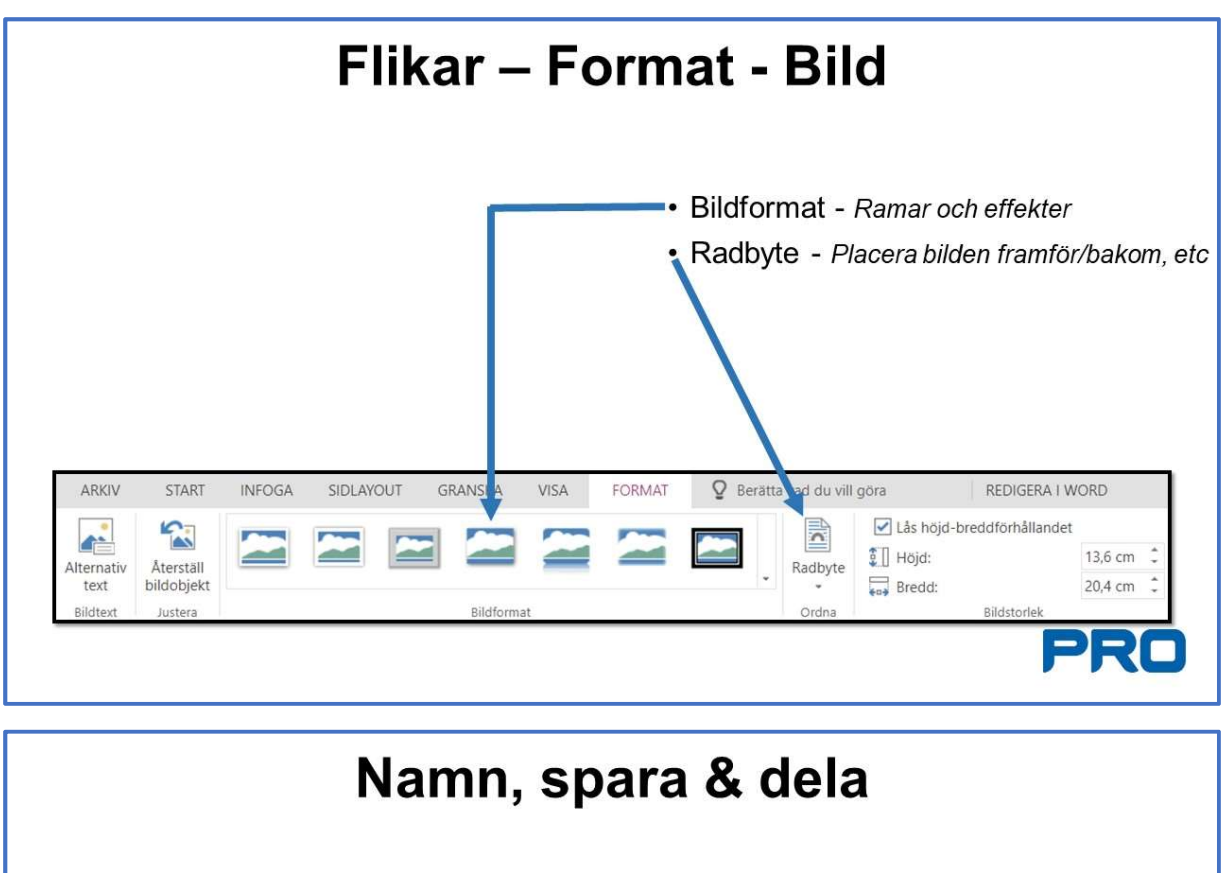

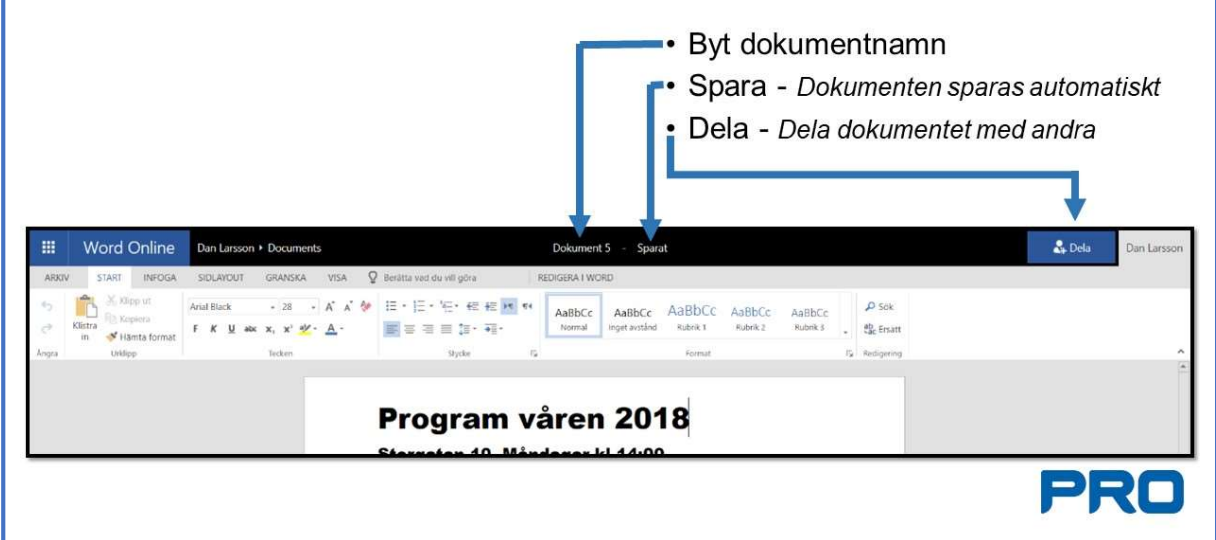

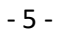

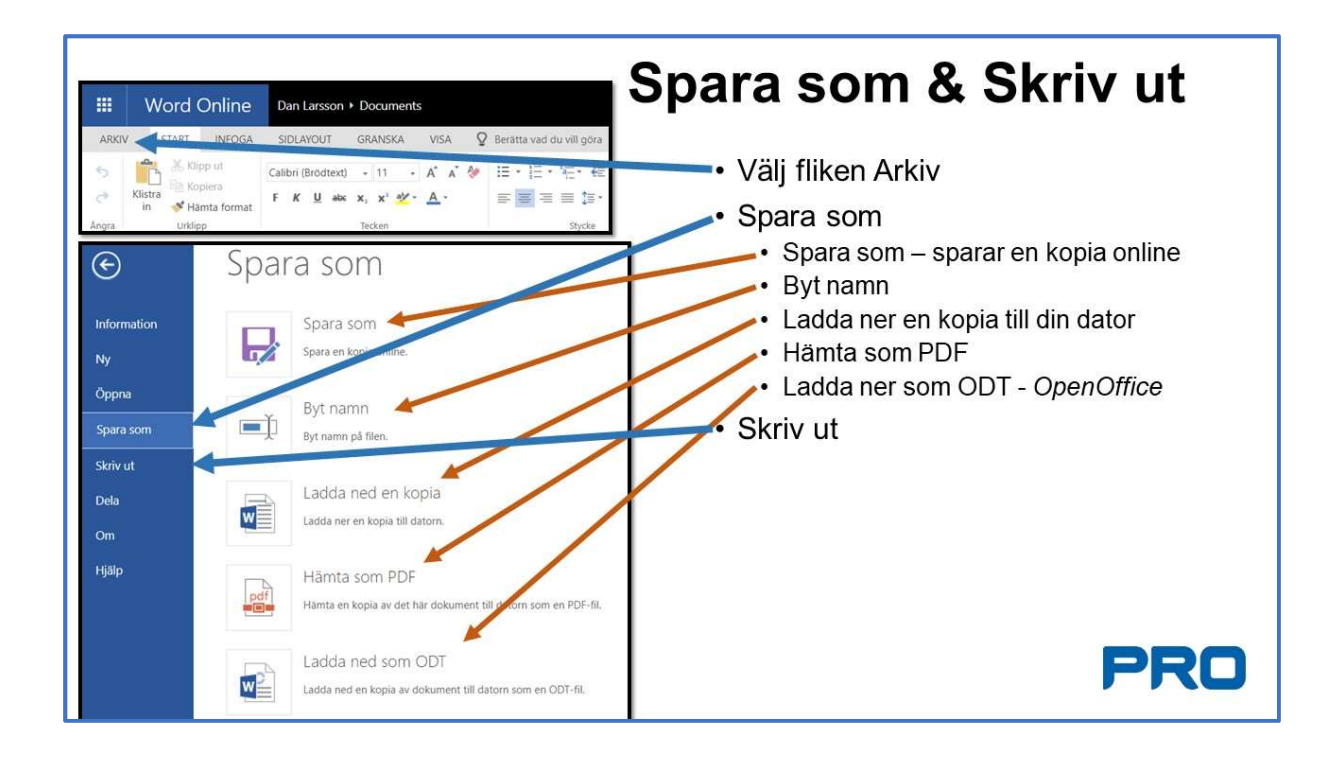

## Slut på Word OnLine

Klicka på ikonen för programbiblioteket för att välja andra program tex, OneDrive, Kalender, Word, etc

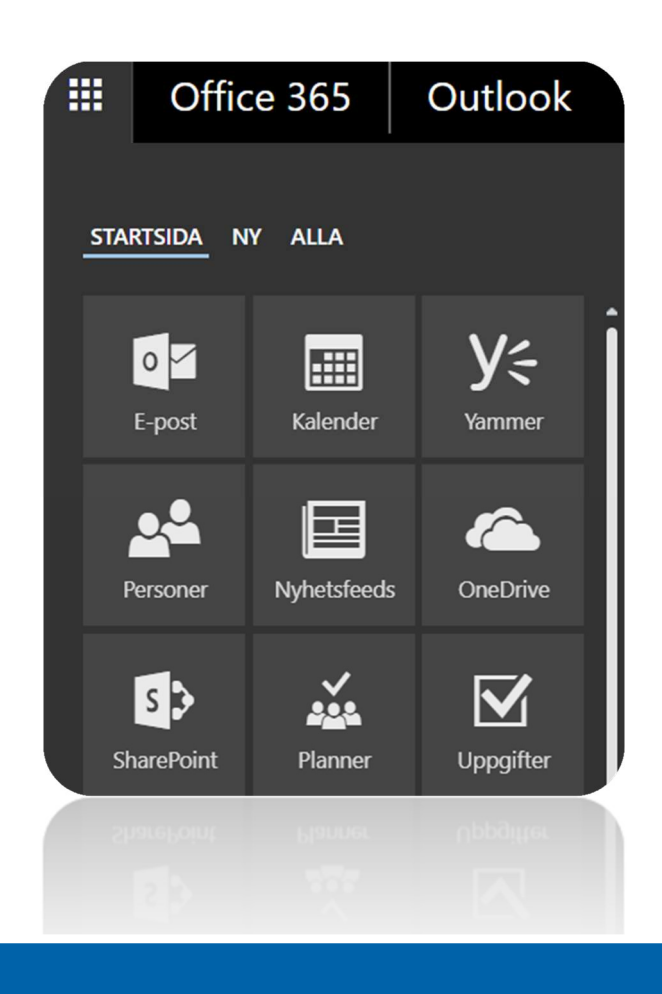